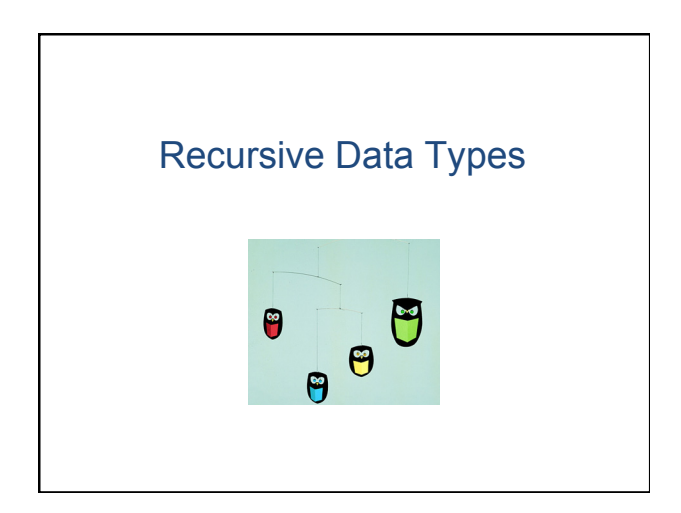

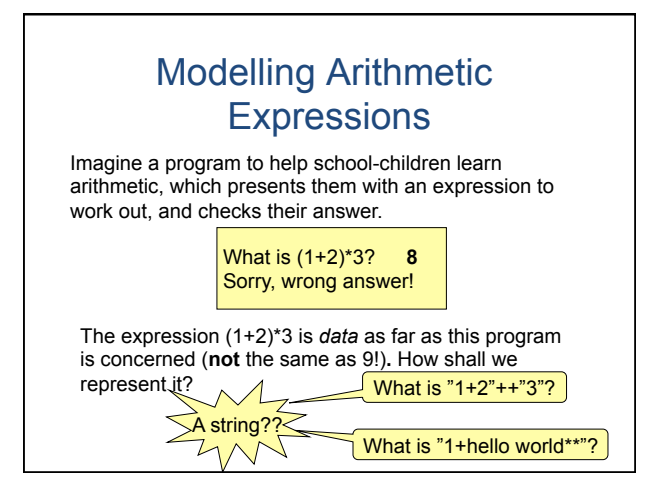

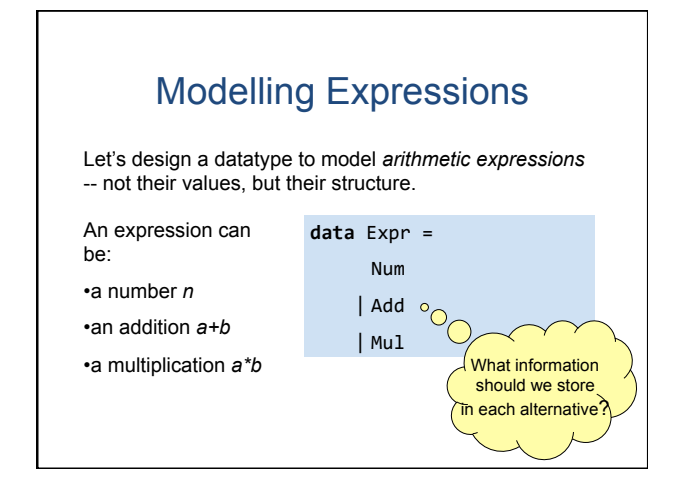

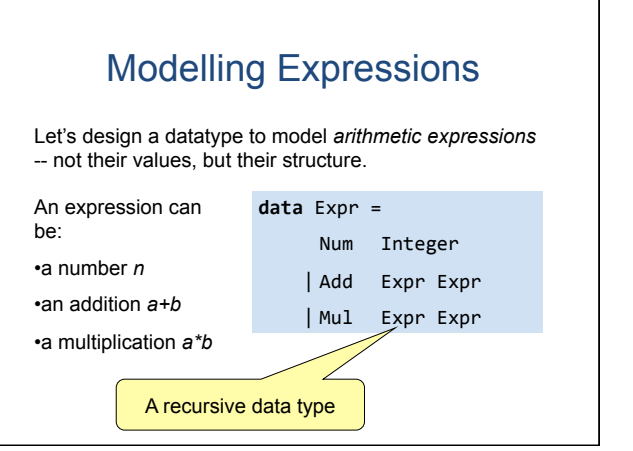

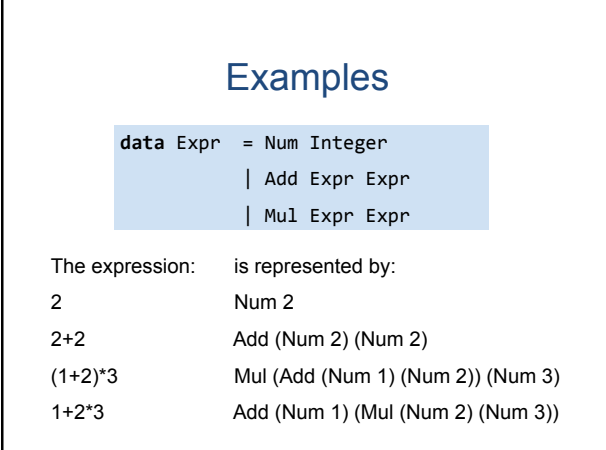

# **Example: Evaluation**

Define a function

eval :: Expr -> Integer which evaluates an expression? eval (Add (Num 1) (Mul (Num 2) (Num 3))) Example: evaluates to 7

Hint: Recursive types often mean recursive functions!

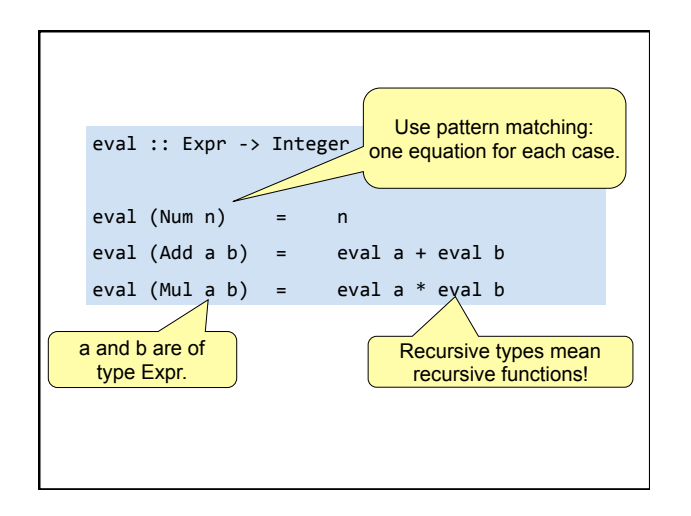

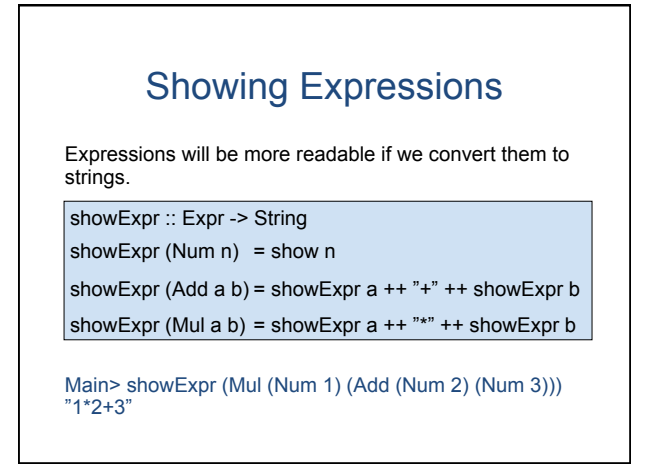

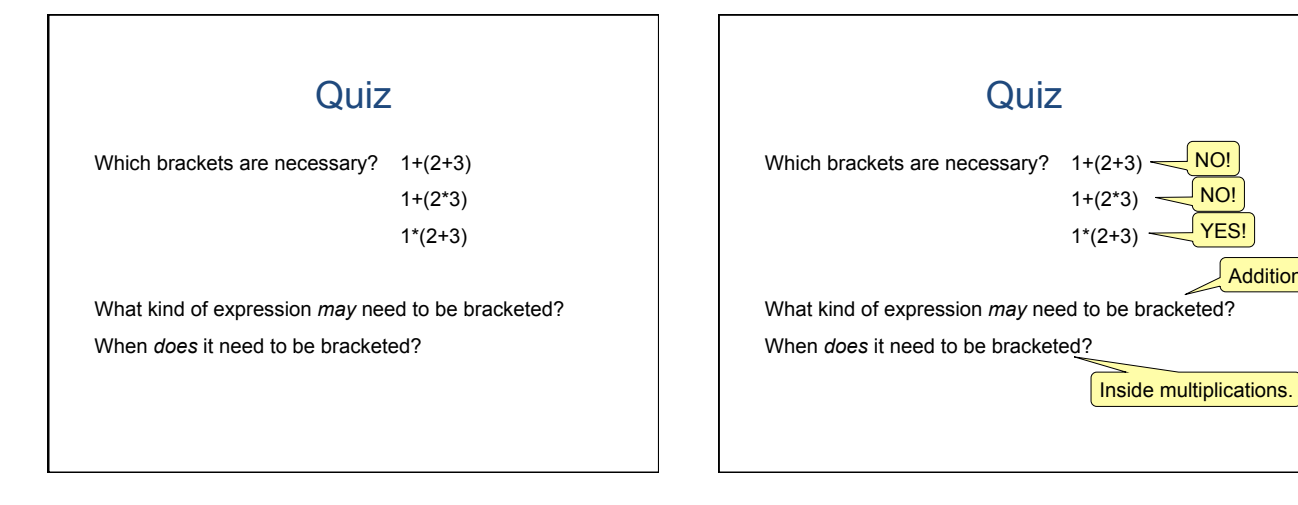

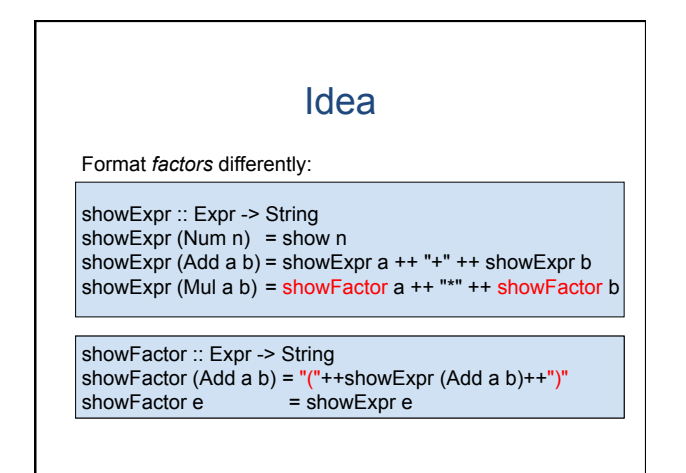

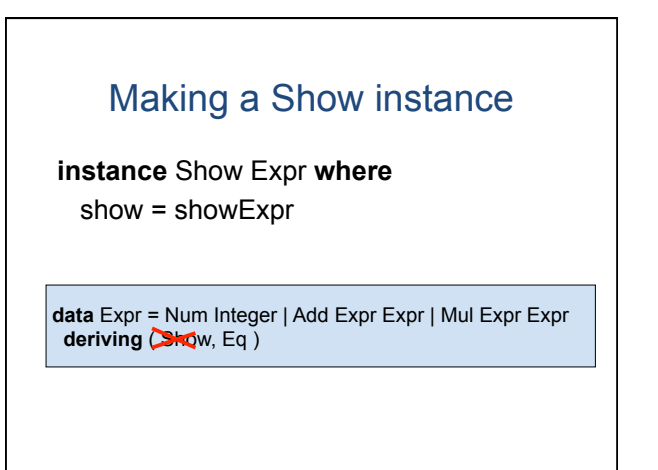

**Additions** 

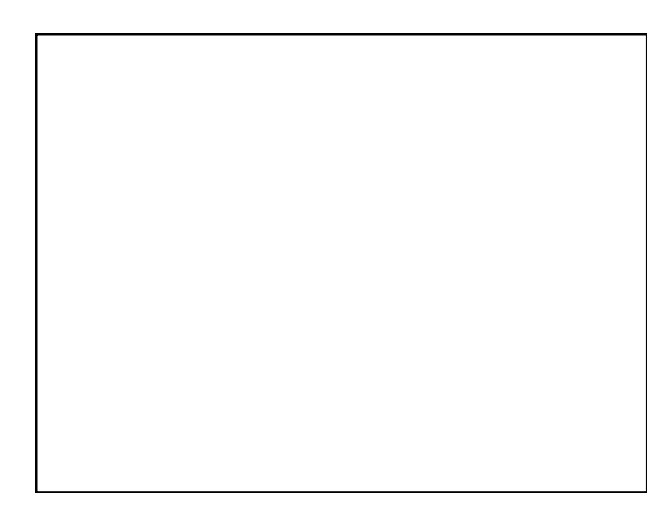

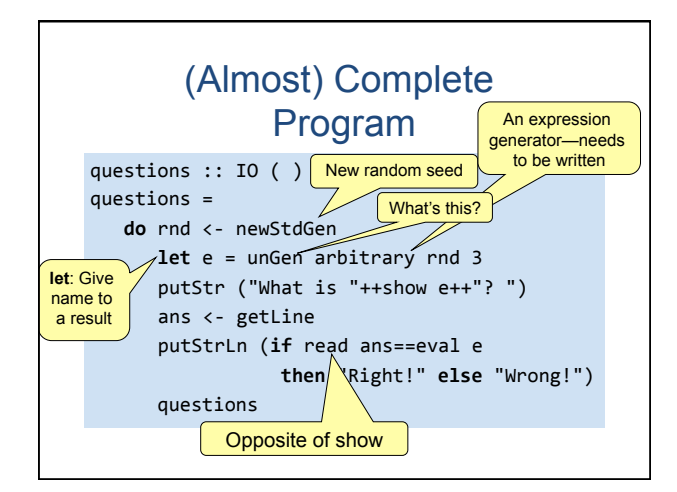

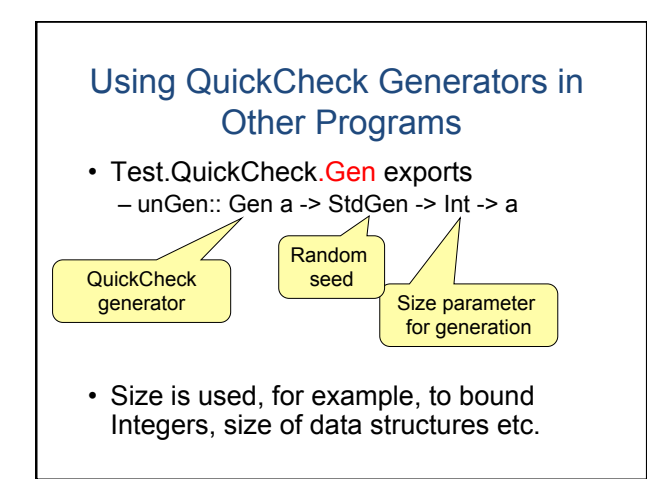

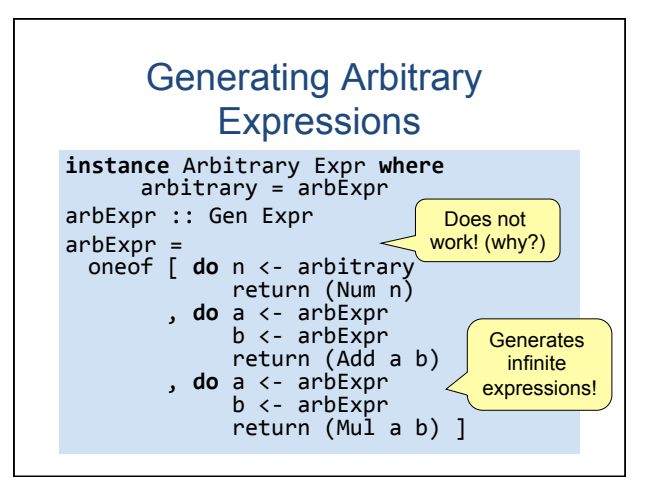

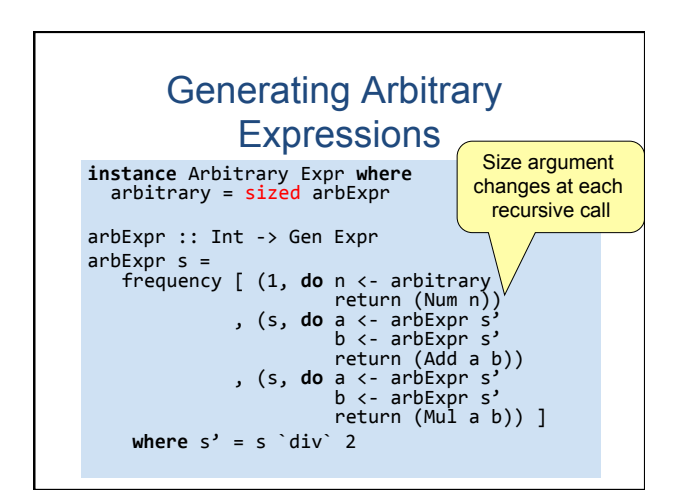

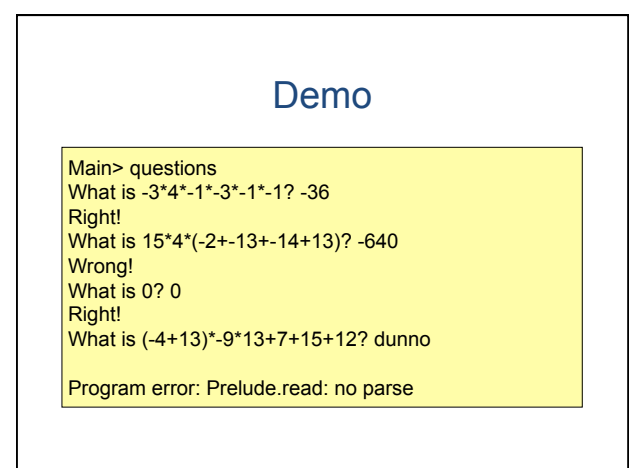

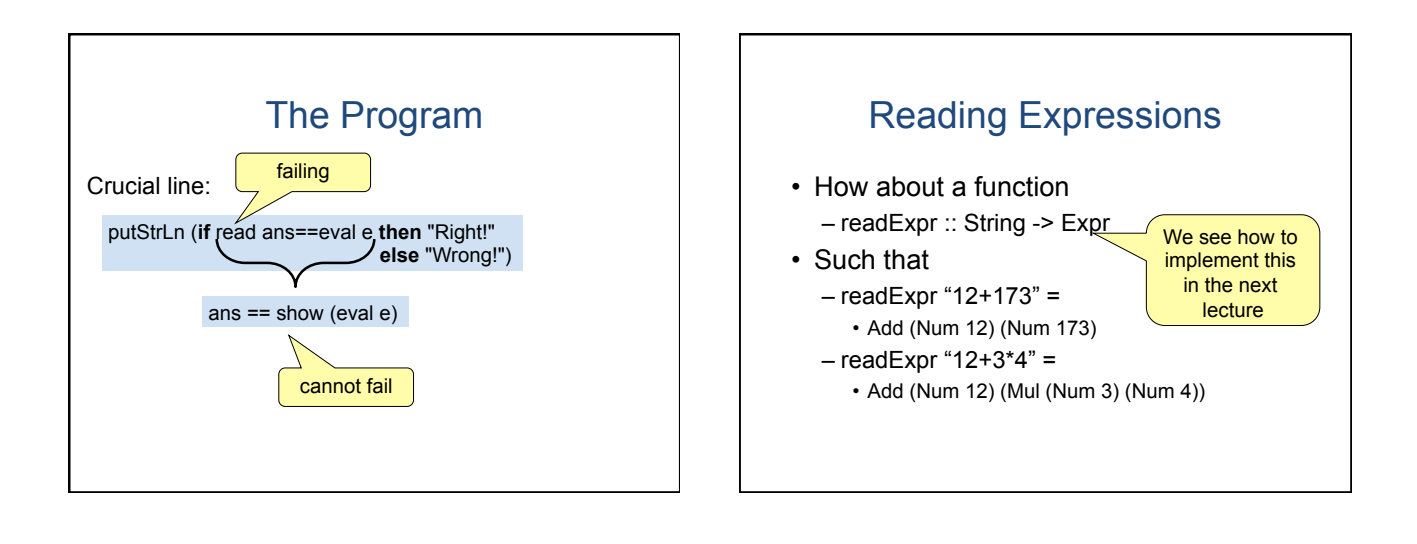

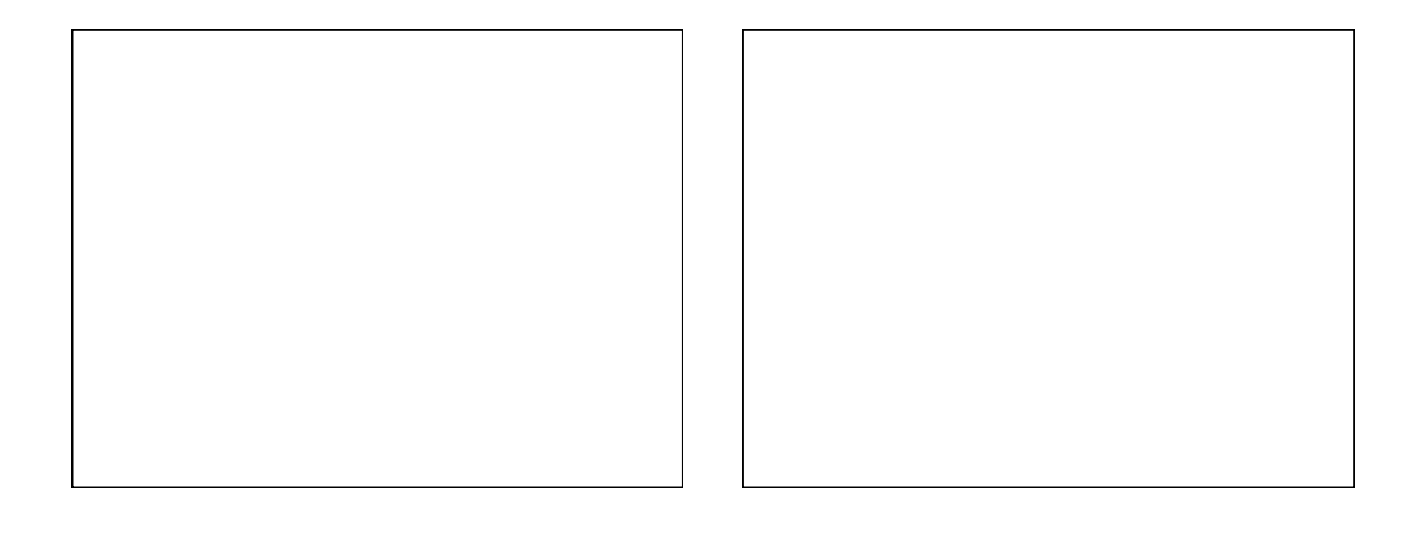

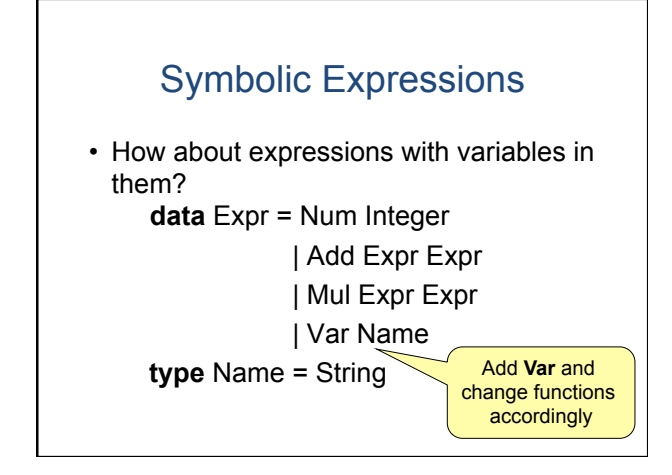

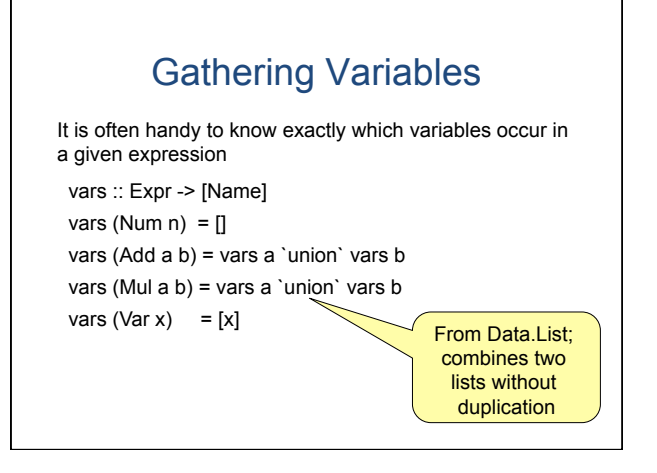

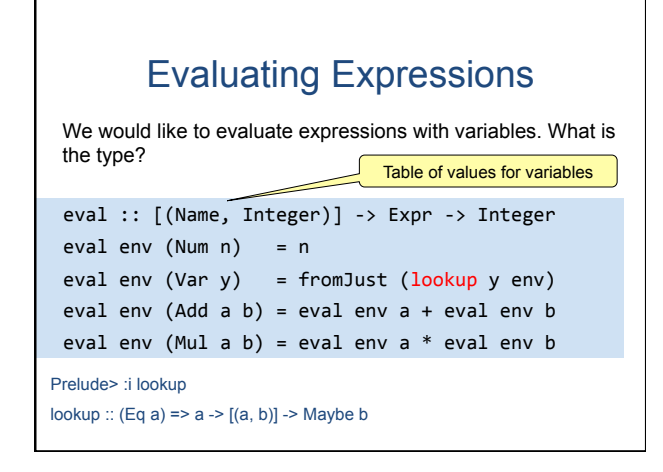

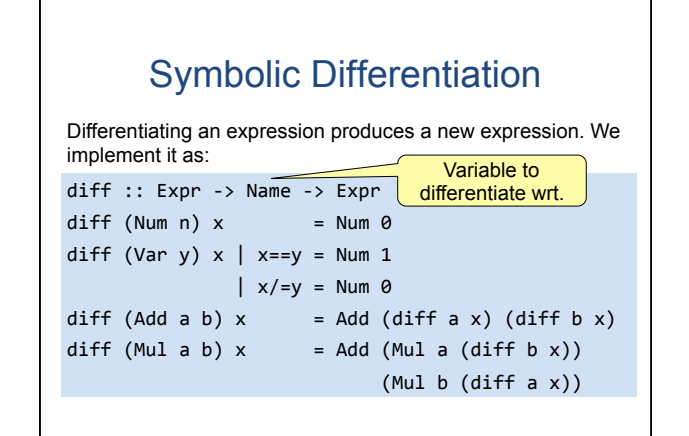

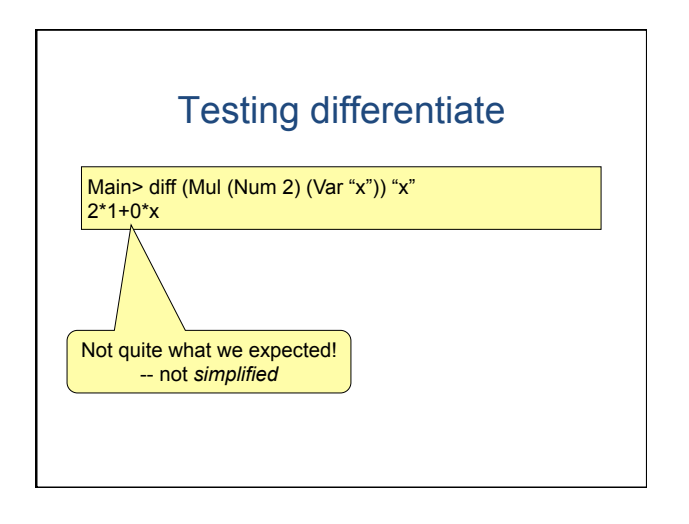

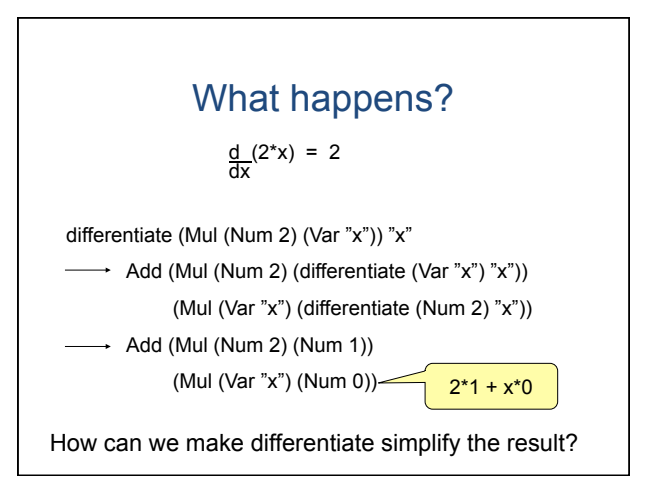

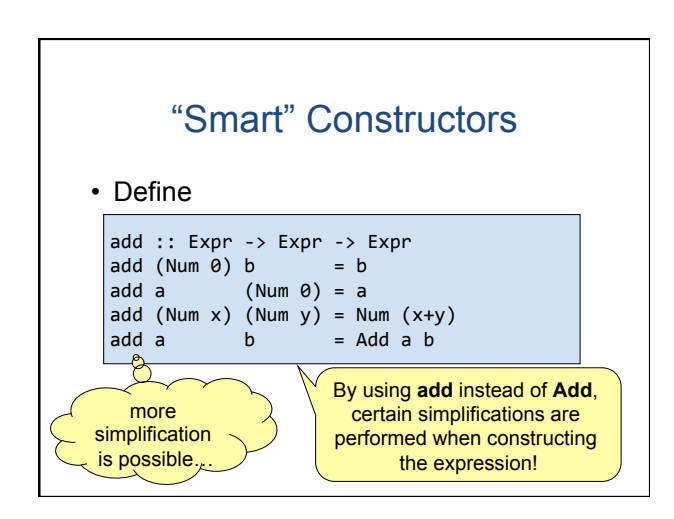

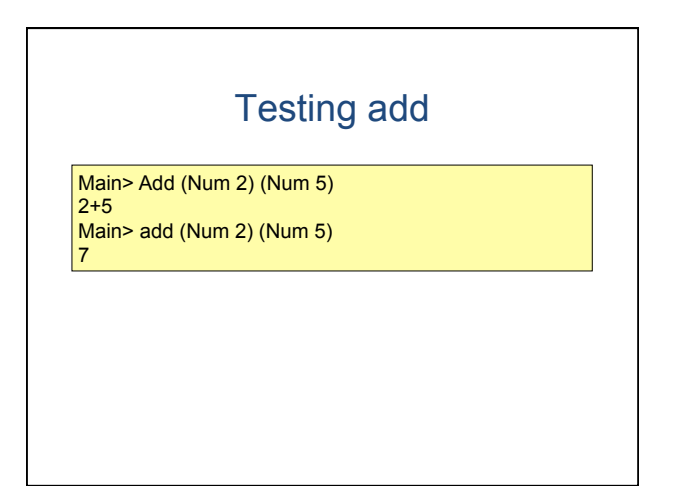

# **Symbolic Differentiation**

```
diff :: Error -> Name -> Exprdiff (Num n) x = Num \thetadiff (Var y) x\vert x==y = Num 1
           \vert x \vert = y = N \vert \text{um} \thetadiff (Add a b) x = add (diff a x) (diff b x)
diff (Mul a b) x = add (mul a (diff b x))
                            (mul b (diff a x))
```
#### "Smart" Constructors -- mul • How to define mul? mul :: Expr -> Expr -> Expr  $mul$  (Num  $0$ )  $b$  $= Num \theta$  $(Num 0) = Num 0$  $mul a$  $mul (Num 1) b$  $= b$  $(Num 1) = a$  $mul a$ mul (Num x) (Num y) = Num  $(x*y)$  $mu1$  a  $\dot{b}$  $=$  Mul a b

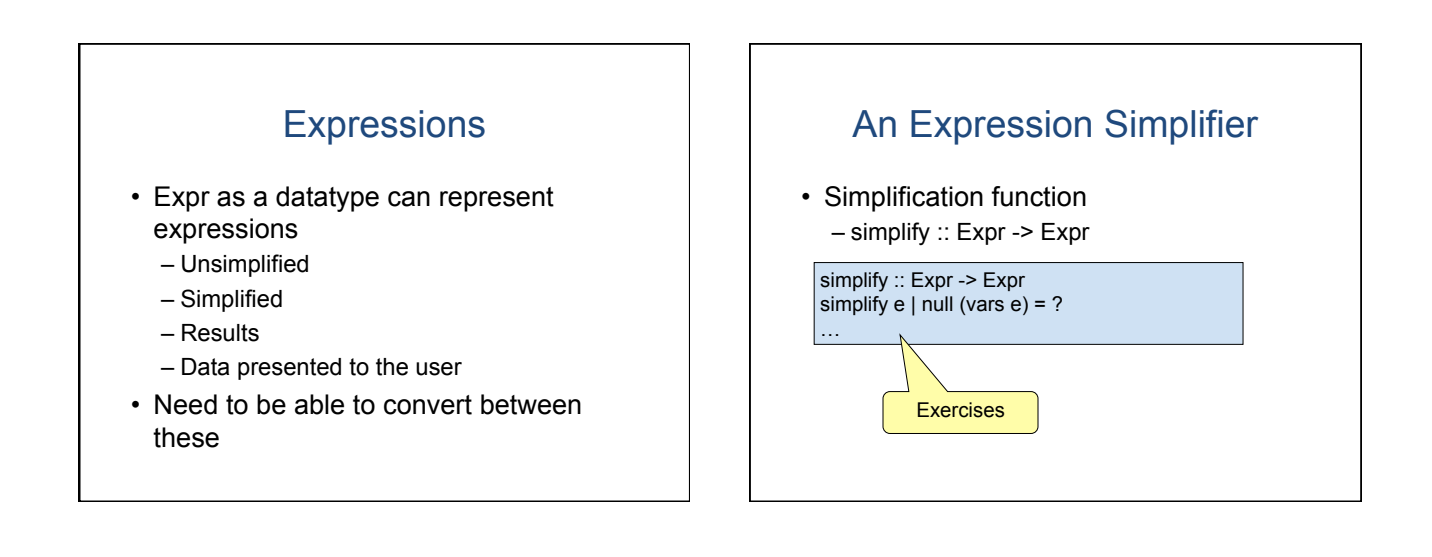

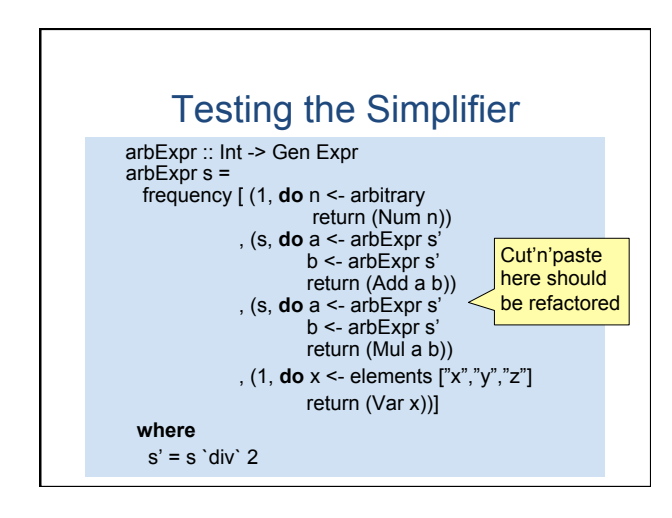

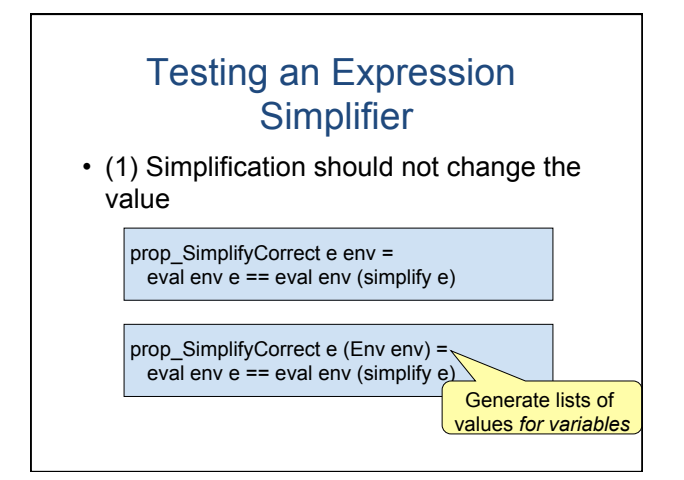

# Testing an Expression **Simplifier**

**data** Env = Env [(Name.Integer)] **deriving** ( Eq, Show )

**instance** Arbitrary Env **where**  arbitrary = **do** a <- arbitrary b <- arbitrary c <- arbitrary return (Env  $[("x",a),("y",b),("z",c)]$ )

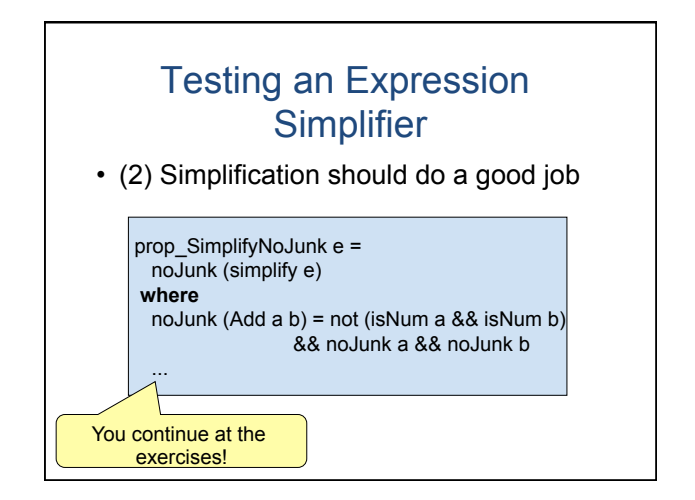

### Exercises

- Build and test an expression simplifier!
- I found *many subtle bugs* in my own simplifier!
	- Often simplifier goes into an infinite loop
	- Use verboseCheck instead of quickCheck (prints test case *before* every test, so you see them even if the test loops or crashes)

#### **Summary**

- Recursive data-types can take many forms other than lists
- Recursive data-types can model *languages* (expressions, natural languages, programming languages)
- Functions working with recursive types are often recursive themselves
- When generating random elements in recursive datatypes, think about the *size*

# Next Time

• How to write *parsers*  – readExpr :: String -> Expr